# **1. INTRODUZIONE**

# **1.1. Problemi analitici quantitativi**

I metodi chimico-analitici strumentali hanno lo scopo di quantificare o di determinare proprietà chimico-fisiche di uno o più *analiti* contenuti in una *matrice*.

Tali metodi consistono nel mettere in relazione un *segnale analitico* con la quantità (massa o concentrazione) o con la proprietà cercata per l'analita di interesse.

Anche le determinazioni "qualitative" (che rispondono alla domanda: l'analita c'è o non c'è?) sono in realtà quantitative, perché in ogni caso la risposta analitica va corredata di una informazione numerica che quantifica l'affidabilità della risposta stessa.

# **1.2. Errori nell'analisi quantitativa**

Nessun risultato analitico ha senso se non corredato di:

- *errore*
- *livello di confidenza* = probabilità di dare una risposta vera
- *livello di significatività* = probabilità di dare una risposta falsa. *livello di confidenza + livello di significatività*=100%

### **1.3. Tipi di errore**

Gli errori nell'analisi quantitativa si possono classificare in:

*1.3.1. errori grossolani.*

- Sono dovuti a sviste macroscopiche.
- Determinano la presenza di *outliers*
- *1.3.2. errori casuali.*
- Fanno sì che le singole misure siano casualmente in eccesso o in difetto rispetto al *valore vero*.
- Sono dovuti a fluttuazioni incontrollabili delle condizioni sperimentali.
- Determinano la *precisione* della misura ed incidono sulla *ripetibilità* e *riproducibilità*.
- *1.3.3. errori sistematici*
- Fanno sì che le singole misure siano tutte in eccesso o tutte in difetto rispetto al *valore vero*.
- Sono dovuti a non calibrazione degli strumenti o a pregiudizi dell'operatore (es: errore di parallasse)
- Determinano l'*esattezza* di una misura.

# **2. STATISTICA DELLE MISURE RIPETUTE**

### **2.1 Media e deviazione standard**

Supponiamo di avere effettuato *n* misure *ripetute* della grandezza *X.* Indichiamo i risultati di tali misure con *x<sup>i</sup>* con *i*=1,…*n*.

Si definisce *media* delle misure ripetute la quantità:

$$
\overline{x} = \frac{\sum_{i=1}^{n} x_i}{n}
$$

 Si definisce *numero di gradi di libertà* la differenza tra il numero di misure ripetute e il numero di parametri da determinare.

Si definisce *deviazione standard* delle misure ripetute la quantità:

$$
s = \sqrt{\frac{\sum_{i=1}^{n} (x_i - \overline{x})^2}{n-1}}
$$
, dove *n-l* = n<sup>o</sup> gradi di libertà

Si dimostra che:

$$
s = \sqrt{\frac{\sum_{i=1}^{n} x_i^2}{n-1} - \frac{\left(\sum_{i=1}^{n} x_i\right)^2}{n(n-1)}}
$$

- Si definisce *varianza* delle misure ripetute la quantità: *s 2* .
- Si definisce *coefficiente di variazione* (*CV*) o *deviazione standard relativa* (*RSD*) la quantità, espressa in %:

$$
CV = RSD = \frac{s}{\overline{x}}100
$$

#### **2.2 Distribuzione dei risultati di una misura**

Supponiamo di avere effettuato *n* misure *ripetute* della grandezza *X.*

 $\bullet$  I risultati di tali misure  $(x_i, i=1,...n)$  sono un *campione* appartenente ad una *popolazione=*l'insieme di tutti i possibili risultati che verrebbero da infinite misure di *X*.

• Supponiamo che il risultato *j*-esimo  $x_j$  si presenti  $m_j$  volte. Si definisce *frequenza* del risultato *j*-esimo la quantità *mj*. Si definisce *frazione* di misure che hanno dato risultato *x<sup>j</sup>* la quantità:

$$
f_j = \frac{m_j}{n}
$$

Si dimostra che:

$$
\sum_{j=1}^k f_j = 1
$$

Si definisce *media pesata* delle misure ripetute la quantità:

$$
\overline{x} = \frac{\sum_{j=1}^{k} m_j x_j}{n}
$$

### *2.2.1. Distribuzioni*

Nella misura di una grandezza *X*, si definisce *distribuzione* dei risultati la curva che descrive la *frequenza* dei possibili risultati in funzione del valore dei risultati stessi. La *distribuzione* dei risultati di una misura è una proprietà della *popolazione*.

Il modello matematico che descrive la *distribuzione* dei risultati di una misura è la *distribuzione Gaussiana* o *distribuzione normale*:

$$
f(x) = \frac{1}{\sigma \sqrt{2\pi}} e^{-\frac{(x-\mu)^2}{2\sigma^2}}
$$

*2.2.2. Proprietà della distribuzione gaussiana*

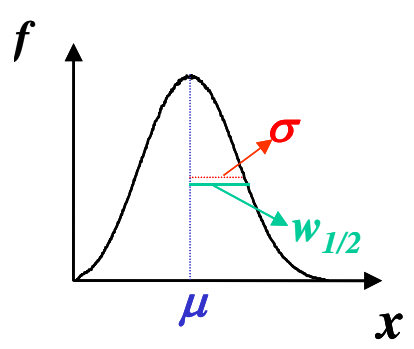

(1) Punto di massimo: *x= µ*=*valore vero*

(2) Massimo:

(3) Punti di flesso: *x=* = *deviazione* 

 $f(x) = \frac{1}{\sqrt{1}}$ 2 *f x*  $=\frac{1}{\sigma\sqrt{2\pi}}$ 

$$
x=\mu\pm\sigma
$$
  $\sigma$ = deviazione  
standard

- (4) Semi-larghezza a metà altezza
- (5) Larghezza a metà altezza

Probabilità che una misura cada tra *x=a* e *x=b*  $(x)$ *a* J

$$
w_{1/2} = \sigma \sqrt{2 \ln 2}
$$
  
\n
$$
W_{1/2} = \sigma \sqrt{8 \ln 2} \implies W_{1/2}^2 = 5.54 \sigma^2
$$
  
\n
$$
P = \int f(x) dx
$$

# *2.2.3. Distribuzione gaussiana: normalizzazione e probabilità*

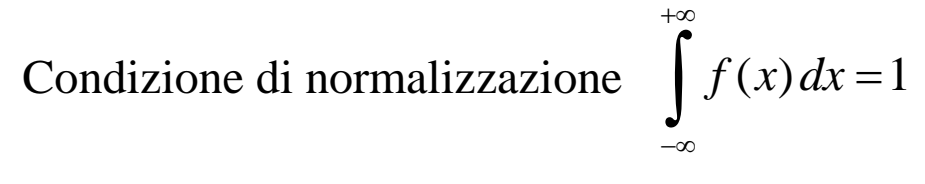

*f*

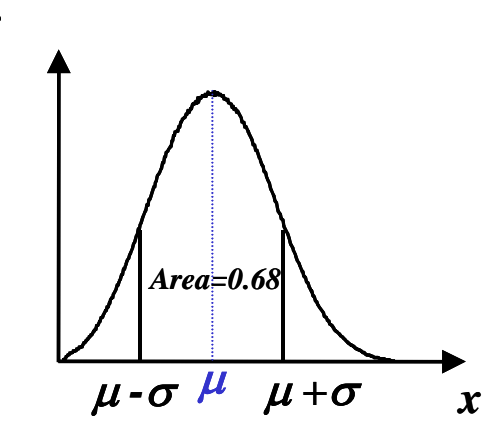

Probabilità che una misura cada tra  $x=\mu-\sigma e$   $x=\mu+\sigma$ : 68%

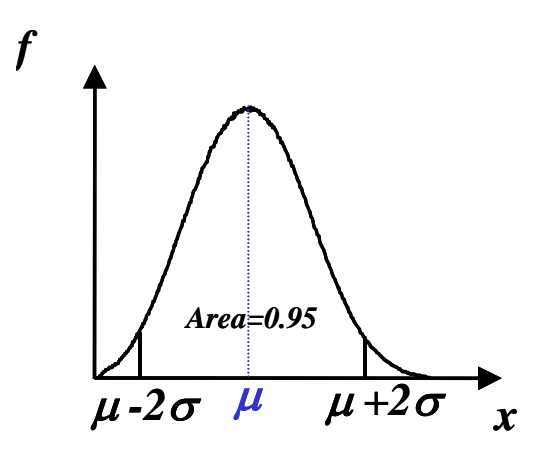

Probabilità che una misura cada tra  $x=\mu-2\sigma e$   $x=\mu+2\sigma$ : 95%

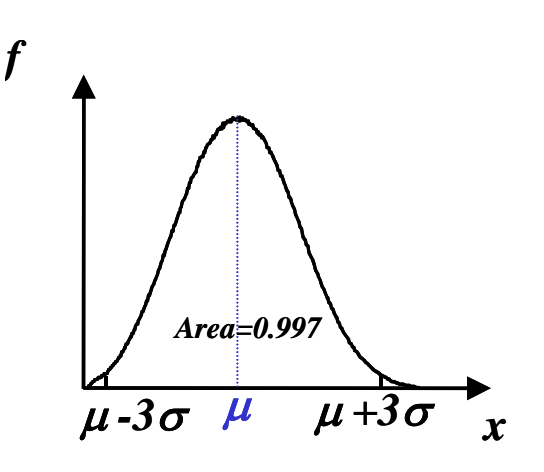

Probabilità che una misura cada tra  $x=\mu-3\sigma e$   $x=\mu+3\sigma$ : 99.7%

### *2.2.4. Intervallo di confidenza: caso ideale*

Consideriamo il caso ideale in cui riusciamo ad eseguire infinite misure di *X*. Possiamo dire che:

il 95% dei risultati è compreso tra  $x=\mu-2\sigma e$   $x=\mu+2\sigma$ 

una ulteriore misura di *X* cadrà nell'intervallo  $x=\mu\pm2\sigma$ con una *probabilità P* del 95%.

all'*intervallo di confidenza x=µ±2* associamo un *livello di confidenza* del 95%.

Definizione: livello di significatività = 100% - livello di confidenza

*livello di confidenza P*= probabilità di cadere nell' intervallo di confidenza

*livello di significatività*  $\alpha$  probabilità di cadere nelle *code* della distribuzione

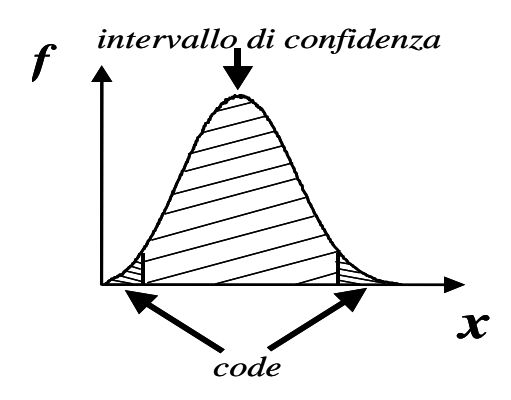

Consideriamo il caso reale in cui eseguiamo un numero finito *n* di misure di *X*, cioè abbiamo un *campione* appartenente ad una certa *popolazione*.

La migliore stima di *µ* è la *media*:

$$
\mu \approx \overline{x} = \frac{\sum_{i=1}^{n} x_i}{n}
$$

 $\bullet$  La migliore stima di  $\sigma$ è la *deviazione standard s*:

$$
\sigma \approx s = \sqrt{\frac{\sum_{i=1}^{n} (x_i - \overline{x})^2}{n-1}}
$$

La migliore stima dell'*intervallo di confidenza* è:

 $\overline{x} \pm t_{\alpha, n-1}$  *s* 

dove *t* è un parametro statistico chiamato *t di Student*.

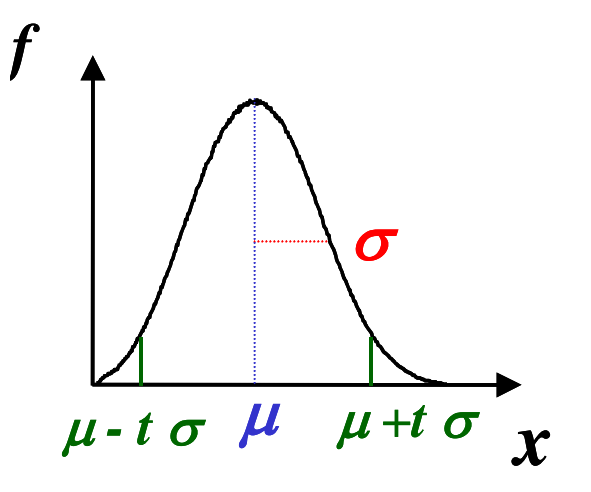

### **2.3 Distribuzione delle medie**

Supponiamo di eseguire infiniti esperimenti in ciascuno dei quali misuriamo la *media* con *n* misure. Si dimostra che vale il *teorema del limite centrale*: la distribuzione delle medie ha lo stesso *valore vero* ma la sua *deviazione standard* è pari alla deviazione standard delle misure singole, divisa per la radice quadrata di *n*.

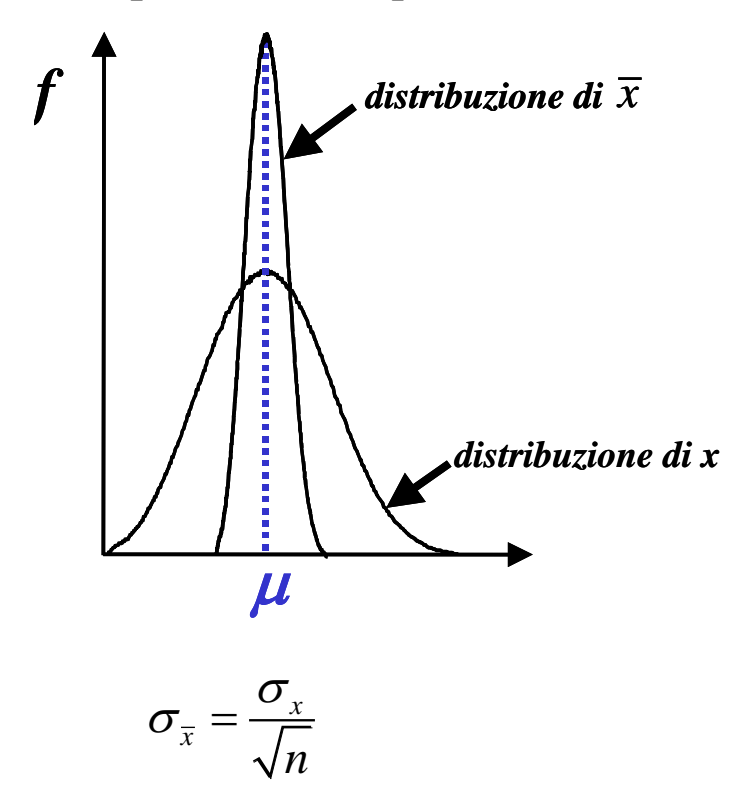

### **2.4 Intervallo di confidenza per la media**

In base al teorema del limite centrale, l'intervallo di confidenza per una media è:

$$
\overline{x} \pm t_{\alpha, n-1} \frac{s}{\sqrt{n}}
$$

# **TESTS DI SIGNIFICATIVITÀ**

# **3.1. Definizione di test di significatività**

 Un *test di significatività* è un metodo statistico che consente di stabilire se più risultati siano o meno significativamente diversi.

 Si parte sempre da una *ipotesi nulla H0*, che è l'ipotesi che *non* ci sia differenza significativa tra i risultati confrontati. Si stabilisce quindi se l'*ipotesi nulla* è vera o falsa al livello di confidenza scelto.

Principali test di significatività:

*t-test* per la verifica dell'*esattezza.*

*F-test* per la verifica della *precisione*.

*Q-test* per la verifica di *dati anomali*.

 $\sqrt{Test} \chi^2$  $\chi^2$  per la verifica della *normalità* di una distribuzione

- Definizione: *accuratezza = esattezza & precisione*
- Definizione: *validazione = verifica di accuratezza*

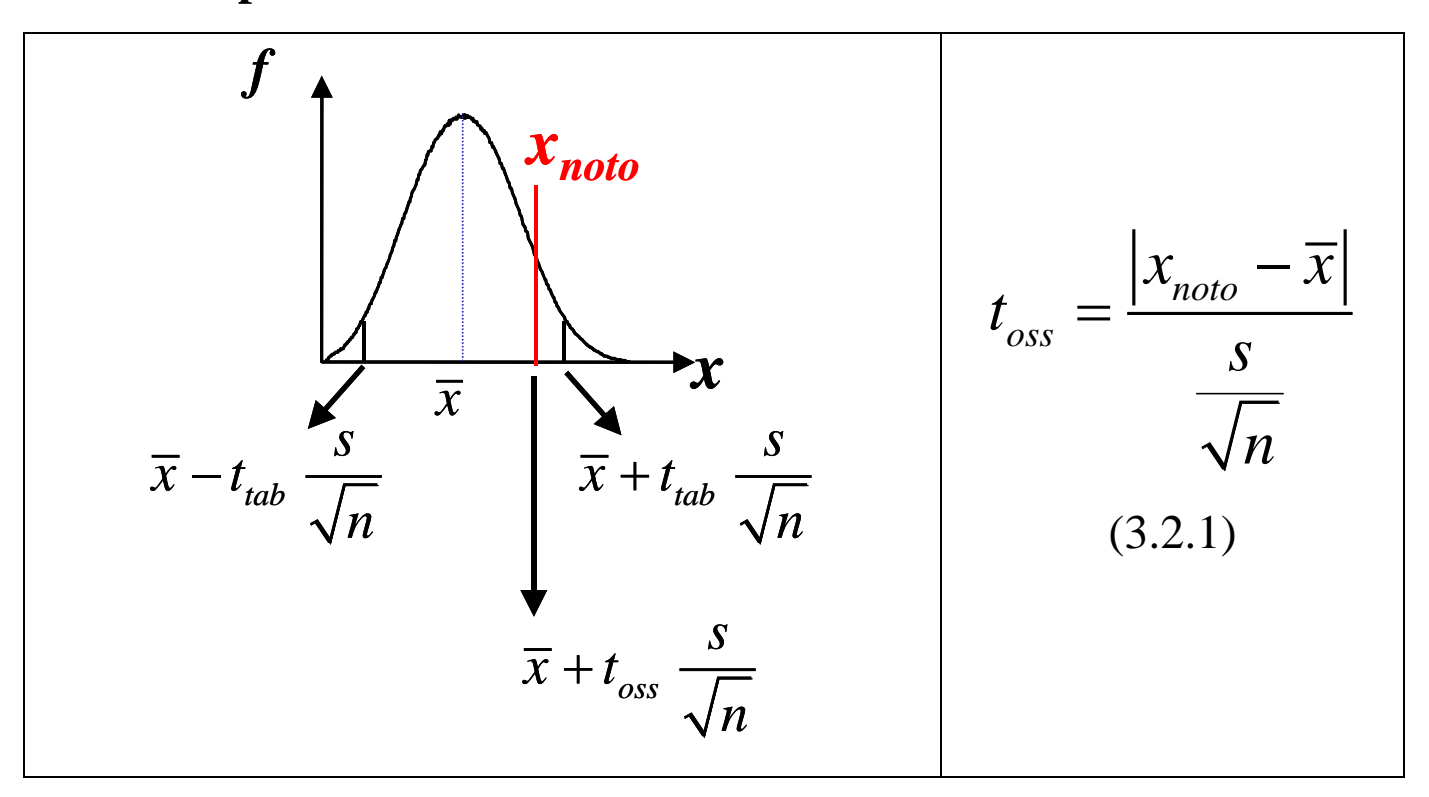

**3.2.** *t-test* **per il confronto di una media con un valore noto**

 $t_{\rm obs} < t_{\rm tab} \Longrightarrow$  l'ipotesi nulla è accettata, cioè *non* c'è differenza significativa tra *x* e *xnoto* al *livello di confidenza* scelto*.*  $t_{\text{loss}} > t_{\text{tab}} \implies$ *'ipotesi nulla* è *rigettata*, cioè *c*'è differenza significativa tra  $\bar{x}$  e x<sub>noto</sub> al *livello di confidenza* scelto.

Il *livello di confidenza P* scelto, ovvero il *livello di significatività*  scelto, e il valore di *n* determinano il valore numerico di  $t_{\text{tab}}$ .

Il *t-test* è un test di *esattezza*.

#### *3.2.1. Esempio di confronto di una media con un valore noto*

Si sottopone un campione a concentrazione nota ad un metodo analitico. Si vuole verificare se tale metodo dà il risultato atteso.

*xnoto*= 38.9 ppb

Si eseguono 3 misure e si ottengono i risultati seguenti: *x1*= 38.9 ppb; *x2*= 37.4 ppb; *x3*= 37.1 ppb

$$
\overline{x} = \frac{38.9 + 37.4 + 37.1}{3} = 37.8 \text{ ppb}
$$

$$
\bar{x} = \frac{38.9 + 37.4 + 37.1}{3} = 37.8 \text{ ppb}
$$
  

$$
s = \sqrt{\frac{(38.9 - 37.8)^2 + (37.4 - 37.8)^2 + (37.1 - 37.8)^2}{3 - 1}} = 0.964 \text{ ppb}
$$

 $t_{tab} = t_{0.05} = 4.3$ 

$$
t_{\text{oss}} = \frac{\left|37.8 - 38.9\right|}{\frac{0.964}{\sqrt{3}}} = 1.98
$$

Poiché *toss<ttab* l'*ipotesi nulla* è *accettata*, cioè non c'è *differenza significativa* tra il risultato ottenuto e il valore noto, al *livello di confidenza* del 95%.

Il *t-test* appena eseguito equivale a calcolare:

$$
\overline{x} = 37.8 \pm 4.3 \times \frac{0.964}{\sqrt{3}} = 37.8 \pm 2.4
$$

35.4< *x* <40.2 (*intervallo di confidenza*)

Si osserva che *xnoto* cade dentro l'*intervallo di confidenza*.

#### **3.3.** *t-test* **per il confronto tra due medie**

Si vogliono confrontare due risultati ottenuti con due *tecniche diverse* sullo *stesso campione*:

risultato 1.  $\bar{x}_1$ , *s*<sub>1</sub>, *n*<sub>1</sub>, *v*<sub>1</sub> **risultato 2.**  $\bar{x}_2$ , *s*<sub>2</sub>, *n*<sub>2</sub>, *v*<sub>2</sub>

Un simile problema si ha per esempio quando si vuole validare un metodo analitico mediante uno standard certificato. In questo caso il confronto tra le due medie è una *verifica di esattezza* del metodo sottoposto a validazione.

Verificare l'*ipotesi nulla* che non ci sia differenza significativa tra  $\bar{x}_1$  e  $\bar{x}_2$  equivale a verificare che non ci sia differenza significativa tra  $|\overline{x}_1 - \overline{x}_2|$  e lo zero.

Si esegue un *t-test* in cui:

$$
t_{\text{oss}} = \frac{\left|\overline{x}_1 - \overline{x}_2\right|}{s\sqrt{\frac{1}{n_1} + \frac{1}{n_2}}}
$$

$$
s\sqrt{\frac{1}{n_1} + \frac{1}{n_2}}
$$
  

$$
s^2 = \frac{(n_1 - 1)s_1^2 + (n_2 - 1)s_2^2}{n_1 + n_2 - 2} = \frac{v_1 s_1^2 + v_2 s_2^2}{v_1 + v_2}
$$
 (varianza pooled)

 $v = v_1 + v_2$  = numero di gradi di libertà del problema

$$
t_{oss} < t_{P,v} \implies ipotesi nulla accettata
$$
  
non c'è differenza significativa tra i due risultati

### *Esempio*.

Due metodi hanno dato i seguenti risultati sullo stesso campione.

 $\bar{x}_1 = 28.0$  ppm,  $s_1 = 0.3$  ppm,  $n_1 = 10$  misure

$$
\bar{x}_2
$$
=26.3 ppm,  $s_2$  =0.2 ppm,  $n_2$ =9 misuse  
\n
$$
s = \sqrt{\frac{(10-1) \cdot 0.3^2 + (9-1) \cdot 0.2^2}{10+9-1}} = 0.251
$$

$$
t_{\text{oss}} = \frac{|28.0 - 26.3|}{0.251 \cdot \sqrt{\frac{1}{10} + \frac{1}{9}}} = 14.7, \ \nu = 10 + 9 - 2 = 17
$$

*ttab=t0.05,17*=2.1

 $t_{\text{oss}} > t_{\text{tab}} \implies c' \hat{e} \text{ differentization signal}$  *due risultati.* 

Si esegue un *t-test* in cui:

$$
t_{oss} = \frac{|\overline{x}_1 - \overline{x}_2|}{\sqrt{\frac{s_1^2}{n_1} + \frac{s_2^2}{n_2}}}
$$

$$
v = \frac{\left(\frac{s_1^2}{n_1} + \frac{s_2^2}{n_2}\right)^2}{\left(\frac{s_1^2}{n_1}\right)^2 + \frac{\left(\frac{s_2^2}{n_2}\right)^2}{n_1 + 1} + \frac{\left(\frac{s_2^2}{n_2}\right)^2}{n_2 + 1}}
$$

e si arrotonda  $\nu$  all'intero più vicino.

#### **3.4. Paired** *t-test*

Il test delle differenze accoppiate si applica quando si abbiano *h campioni diversi* e su ciascuno si esegua *una singola misura* col *metodo 1* e *una singola misura* col *metodo 2*.

### Siano:

*xi,1* il risultato ottenuto sul campione *i*-esimo col *metodo 1 xi,2* il risultato ottenuto sul campione *i*-esimo col *metodo 2*

$$
\begin{pmatrix} x_{1,1} & x_{1,2} \\ \cdots & \cdots \\ x_{i,1} & x_{i,2} \\ \cdots & \cdots \\ x_{h,1} & x_{h,2} \end{pmatrix} \rightarrow \begin{pmatrix} d_1 \\ \cdots \\ d_i \\ \cdots \\ d_n \end{pmatrix} \rightarrow \overline{d}, s_{\overline{d}}, h-1 \text{ gradi di libertà}
$$

Per verificare se ci sia differenza significativa tra i vari risultati ottenuti con le due tecniche, si fa l'*ipotesi nulla* che *d* =0 e si esegue un *t-test* con:

$$
t_{\rm \scriptscriptstyle OSS} = \frac{|d|}{s_{\bar{d}}}
$$

# *Esempio*

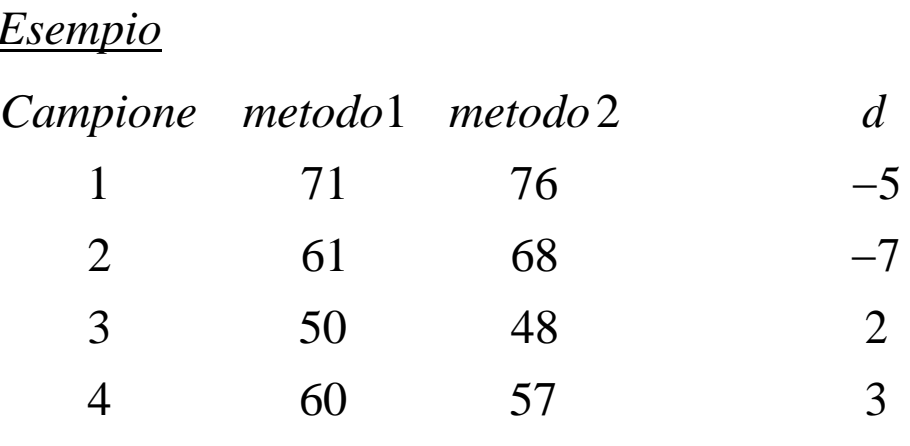

$$
\overline{d} = \frac{-5 - 7 + 2 + 3}{4} = -1.75
$$
\n
$$
s_{\overline{d}} = \frac{\sqrt{\frac{(-5 + 1.75)^2 + (-7 + 1.75)^2 + (2 + 1.75)^2 + (3 + 1.75)^2}{4 - 1}}}{\sqrt{4}} = 2.50
$$

 $\frac{1.75}{2.5} = 0.7$  $\frac{1}{2}$  *oss*  $\frac{1}{2}$  2.50  $t_{\text{oss}} = \frac{1.75}{2.58} = 0.7$ *t0.05,3=*3.18

*toss<ttab ipotesi nulla* accettata:

i due metodi danno risultati *non significativamente differenti*.

#### **3.5. Test a una coda, test a due code**

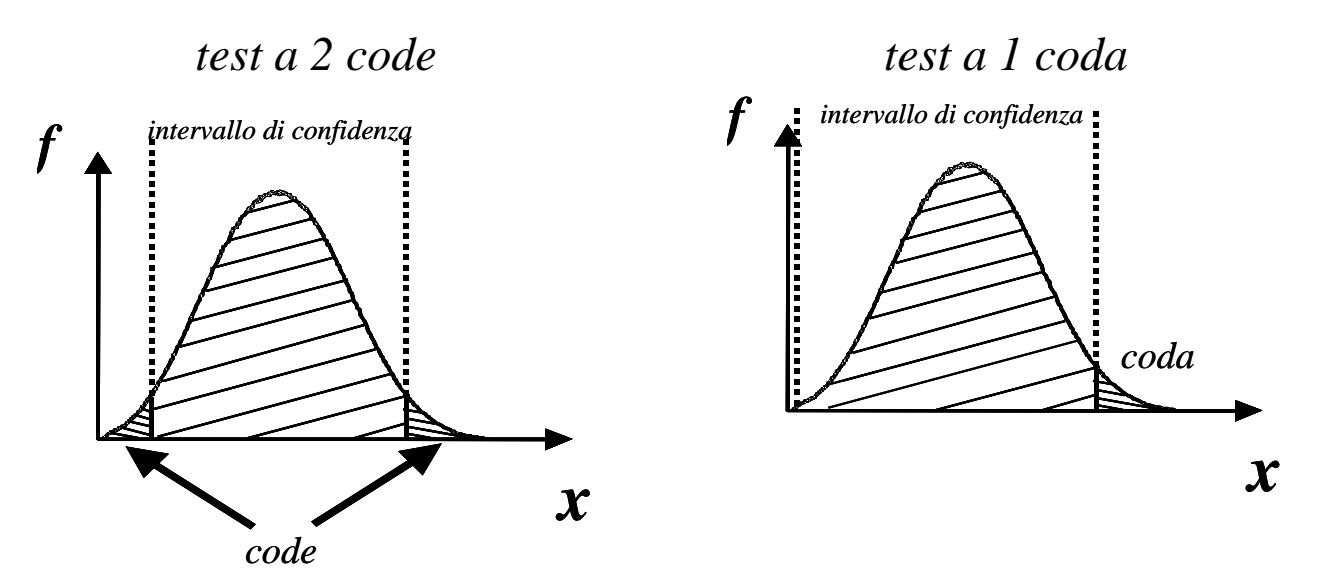

I *t-test* finora descritti sono del tipo *a due code* perché si considera l'eventualità più generale che i dati di confronto rispetto ad una media possano cadere sia *al di sopra* (*coda* di destra) che *al di sotto* (*coda* di sinistra) rispetto all'*intervallo di confidenza*.

Quando c'è una motivazione sperimentale al fatto che il dato di confronto possa essere solo più grande o solo più piccolo rispetto ai dati trovati allora si applica un test *a 1 coda*.

Fissati un *livello di significatività*  $\alpha$  e  $\nu$  gradi di libertà, si ha:

$$
t_{\alpha,v}^{1code} = t_{2\alpha,v}^{2code}
$$

$$
t_{\alpha,v}^{1code} < t_{\alpha,v}^{2code}
$$

Dove non specificato, *t* è riferito al caso di *2 code.* La funzione di Excel<sup>™</sup> INV.T( $\alpha$ ; $\nu$ ) è riferita al caso di 2 *code*.

#### *Esempio*

Titolando 25 ml di un acido forte 0.1 M con una base forte 0.1 M, ci si è resi conto di avere usato come indicatore fenolftaleina troppo diluita e di avere apprezzato la comparsa del colore rosso in ritardo rispetto al punto equivalente, commettendo un errore in eccesso.

Si vuole verificare, con un *livello di confidenza* del 95%, se questo errore ha comportato una significativa mancanza di *esattezza*.

Risultati per il volume *V* di titolante aggiunto (ml). 25.06, 25.18, 24.87, 25.51, 25.34, 25.41

$$
\overline{V} = 25.228 \text{ ml}
$$
  
s = 0.238 ml  

$$
t_{oss} = \frac{|25.228 - 25|}{0.238} = 2.35
$$

$$
\frac{\sqrt{6}}{\sqrt{6}}
$$

$$
t_{0.05.5}^{1code} = t_{0.10.5}^{2code} = 2.01
$$

 $t_{\text{oss}} > t_{\text{tab}} \implies$  il dato trovato è *significativamente <u>maggiore</u>* rispetto al dato atteso.

N.B. se si fosse usato come  $t_{tab}$  il valore  $t_{0.05,5}^{2code} = 2.57$  si sarebbe concluso che il dato trovato *non* è *significativamente differente* rispetto al dato atteso.

### **3.6.** *F-test* **per il confronto tra deviazioni standard**

Supponiamo di sottoporre a misura *uno stesso campione* con *due metodi diversi*.

Vogliamo confrontare le *precisioni* dei due metodi.

Dobbiamo confrontare le *varianze* s<sup>2</sup>  $s_1^2$  e  $s_2^2$  $s_2^2$  ottenute coi due metodi.

Definizione:  $F_{\alpha,\nu_1,\nu_2}$ 2 1  $,v_1, v_2 = \frac{1}{\sqrt{2}}$ 2 *s F*  $\sum_{\alpha,\nu_1,\nu_2} = \frac{s_1}{s_2^2}$ ,  $\nu_1$  e  $\nu_2$  = numeri di gradi di libertà.

A numeratore si pone sempre la varianza più grande.

*Ipotesi nulla H<sup>0</sup>* : che *non* ci sia differenza di precisione tra i 2 metodi.

## *3.6.1. F-test a 1 coda*

Si applica quando si vuole verificare se il metodo 2 è *più preciso* del metodo 1, al *livello di significatività α*.

 $v_1, v_2$ 1  $F_{\scriptscriptstyle{oss}} < F^{\text{1code}}_{\scriptscriptstyle{\alpha,\nu_1,\nu_2}}$   $\Rightarrow$   $H_0$  accettata il metodo 1 *non è* più preciso del metodo 2.

## *3.6.2. F-test a 2 code*

Si applica quando si vuole verificare se ci sia *differenza significativa* tra le *precisioni* dei due metodi, al *livello di significatività* .

 $v_1, v_2$ 2  $F_{\scriptscriptstyle{oss}} < F_{\scriptscriptstyle{\alpha,\nu_{1},\nu_{2}}}^{2code}$   $\Rightarrow$   $H_{0}$  accettata le *precisioni* dei due metodi *non* sono *significativamente* differenti  $\alpha_1, \nu_2$   $\alpha_1, \nu_1, \nu_2$  $1 coda \sim \mathbf{F}^2$  $F_{\alpha, v_1, v_2}^{1, coda} < F_{\alpha, v_1, v_2}^{2, code}$  $v_1, v_2$  –  $\mathbf{1}_{2\alpha, v_1, v_2}$  $1 coda = \mathbf{F}^2$  $F_{\alpha,\nu_1,\nu_2}^{1coda}=F_{2\alpha,\nu_1,\nu_2}^{2code}$ 

La funzione di Excel<sup>™</sup> INV.F( $\alpha$ ; $v_1$ , $v_2$ ) è riferita al caso di *1 coda*.

# *Esempio*

Un analista propone un nuovo metodo (metodo 2) ed afferma che esso è *più preciso* di un metodo già validato (metodo 1). I risultati sono:

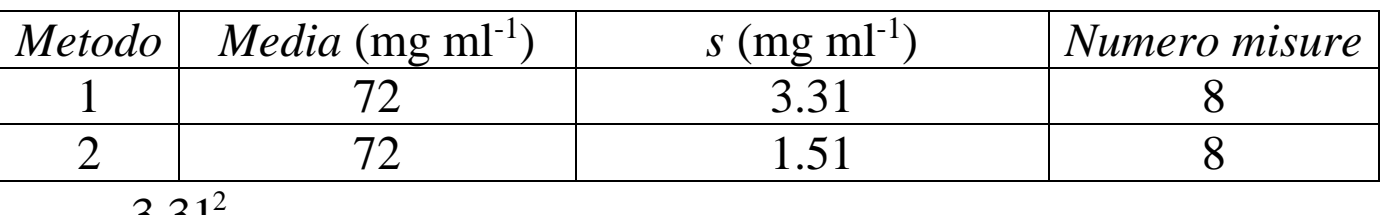

$$
F_{\rm oss} = \frac{3.31^2}{1.51^2} = 4.8
$$

1  $F_{0.05,7,7}^{1 \text{ coda}} = 3.787 = \text{INV.F}(0.05;7;7)$ 

 $v_1, v_2$ 1  $F_{\scriptscriptstyle{oss}}>F_{\scriptscriptstyle{\alpha,\nu_{1},\nu_{2}}}^{\scriptscriptstyle{1coda}}$   $\Rightarrow$   $H_{0}$  rigettata il metodo 2 *è* più preciso del metodo 1.

# *Esempio*

Un analista propone un nuovo metodo (metodo 2) e si chiede se la sua precisione sia *diversa* rispetto ad un metodo già validato (metodo 1). I risultati sono:

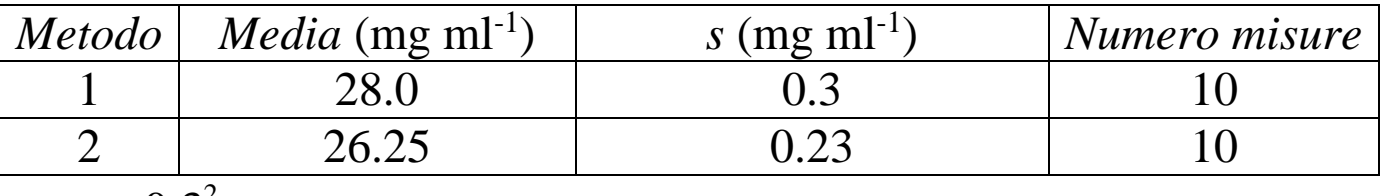

$$
F_{\rm os} = \frac{0.3^2}{0.23^2} = 1.7
$$

2  $F_{oss} = \frac{1}{0.23^2} = 1.7$ <br> $F_{0.05,9,9}^{2 \text{ code}} = 4.026 = \text{INV.F}(0.025;9;9)$ 

 $v_1, v_2$ 2  $F_{\scriptscriptstyle{oss}} < F_{\scriptscriptstyle{\alpha,\nu_1,\nu_2}}^{2code}$   $\Rightarrow$   $H_0$  accettata

> le precisioni del metodo 2 *non sono significativamente diverse*.

# **3.7.** *Q-test* **per la verifica di dati anomali**

Supponiamo di avere sottoposto uno stesso campione a più misure con lo stesso metodo. Uno dei dati risulta ad occhio molto diverso dagli altri. Si vuole verificare se esso sia *anomalo*.

Definizione:

izione:  
\n
$$
Q = \frac{|valore\ sospetto-value\ pii\ vicino|}{(valore\ massimo - valore\ minimo)}
$$
\n
$$
Q_{oss} < Q_{tabulato} \Rightarrow
$$
il dato sospetto non è rigettabile

| ~             | $\tilde{\phantom{a}}$ |
|---------------|-----------------------|
| Numero misure |                       |
|               | 0.831                 |
|               | 0.717                 |
|               | 0.621                 |
|               | 0.570                 |
|               | 0.524                 |
|               | 0.492                 |
|               | 0.464                 |

Valori critici di *Q* al livello di significatività del 5%

# *Esempio*

Dati raccolti  $(mg 1^{-1})$ 

0.403, 0.410, 0.401, 0.380  $Q = \frac{|0.380 - 0.401|}{0.410 - 0.380} = 0.7$  $\overline{a}$  $=\frac{|0.380 - 0.401|}{0.410 - 0.380} = 0.7$  $\overline{a}$ 

Il dato sospetto risulta *non significativamente* anomalo al *livello di confidenza* del 95%.

#### **3.8.** *Test*  $\chi^2$  $\chi^2$  per la verifica della normalità di una distribuzione

Supponiamo di avere effettuato *n* misure (*n>*50) di una grandezza *x*. Vogliamo verificare se le misure ripetute sono conformi ad una distribuzione gaussiana.

*Ipotesi nulla*: non c'è differenza significativa tra la distribuzione delle misure osservate e una distribuzione gaussiana.

Dalle misure ripetute calcoliamo  $\bar{x}$  e *s*.

Suddividiamo l'asse *x* in *k* intervalli. È calcolabile la probabilità *P<sup>k</sup>* che un dato cada nel *k*-esimo intervallo. Per es. nel caso *k*=8 intervalli ottenuti spostandosi di una  $\sigma$ a partire dalla media si ha:

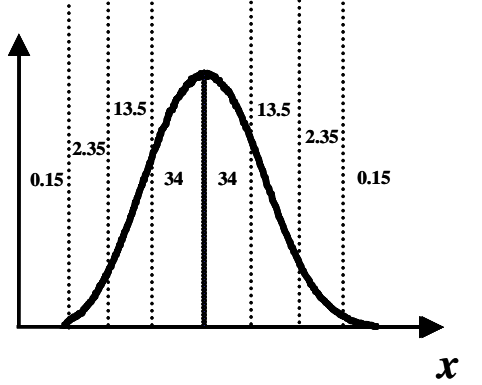

Chiamiamo  $E_k$  il numero di misure che ci si attende che cada nell'intervallo *k*-esimo. È:

$$
E_k = n P_k \tag{3.8.1}
$$

Chiamiamo *O<sup>k</sup>* il numero di misure che si osservano cadere nell'intervallo *k*-esimo.

Definiz.:,  $(O_k-E_k)$  $\sum$  $\overline{a}$  $=$ *k k*  $k - E_k$ *E*  $(O_k - E_k)^2$  $\chi^2 = \sum \frac{(U_k - E_k)}{T}$ ,  $k =$  numero di gradi di libertà (3.8.2)

Fissato il *livello di significatività*  $\alpha$  si ha che:

2 , 2  $\chi^2_{\text{oss}} < \chi^2_{\alpha,k} \Rightarrow$  i dati sono distribuiti normalmente (3.8.3)

I valori critici di 2  $\chi^2$  sono tabulati e calcolabili con la funzione di Excel<sup>TM</sup> INV.CHI( $\alpha$ ; *k*)

### **3.9.** *Test* **della** *frequenza cumulativa*

Supponiamo di avere effettuato *n* misure (*n<*50) di una grandezza *x*. Vogliamo verificare se le misure ripetute sono conformi ad una distribuzione gaussiana.

*Ipotesi nulla*: non c'è differenza significativa tra la distribuzione delle misure osservate e una distribuzione gaussiana.

Si ordinano i dati in modo crescente, assegnando a ciascuno un numero d'ordine *k*, chiamato anche *frequenza cumulativa*. Si calcola:

$$
f_{cum} = \frac{k}{n+1}
$$

E si riporta in grafico *fcum* in funzione dei dati.

Se i dati appartengono ad una distribuzione gaussiana si deve ottenere una sigmoide. Esempio.

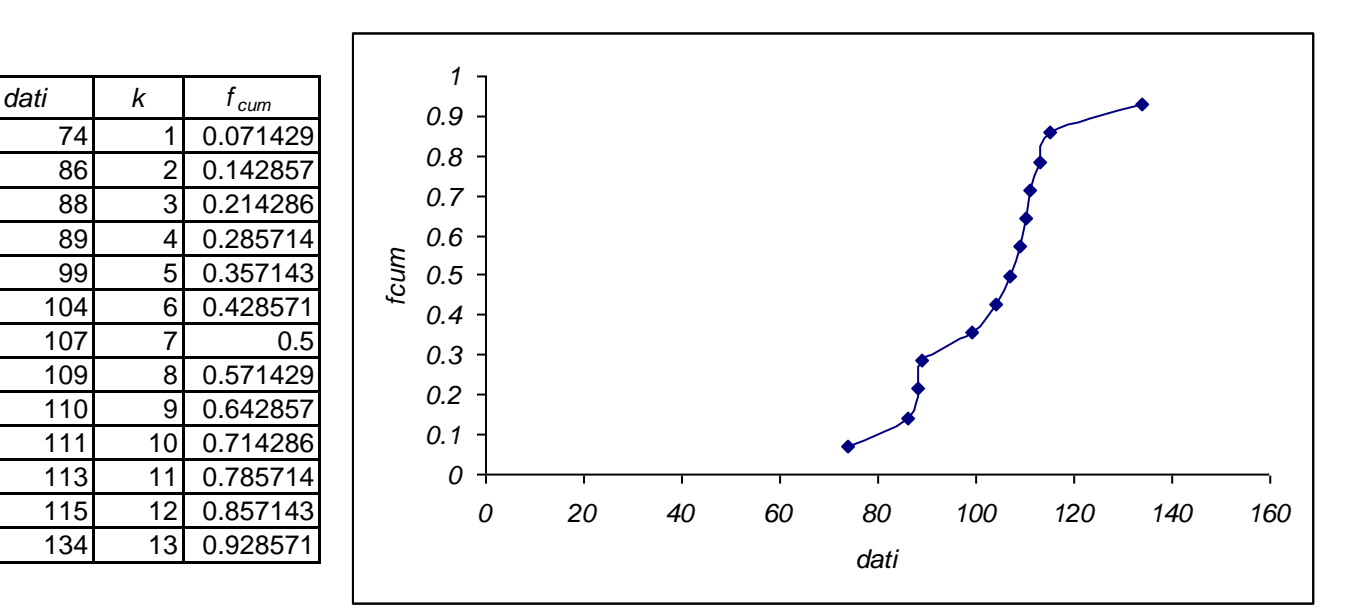